# **Do ~ Loop No.7 2013/05/9**

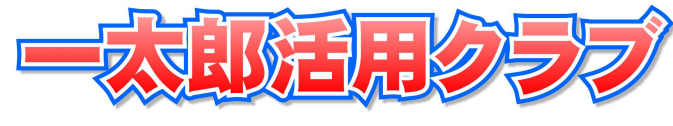

# 巻の二 透明

印刷すると消えています。 インスコントリート お線が消えた!?

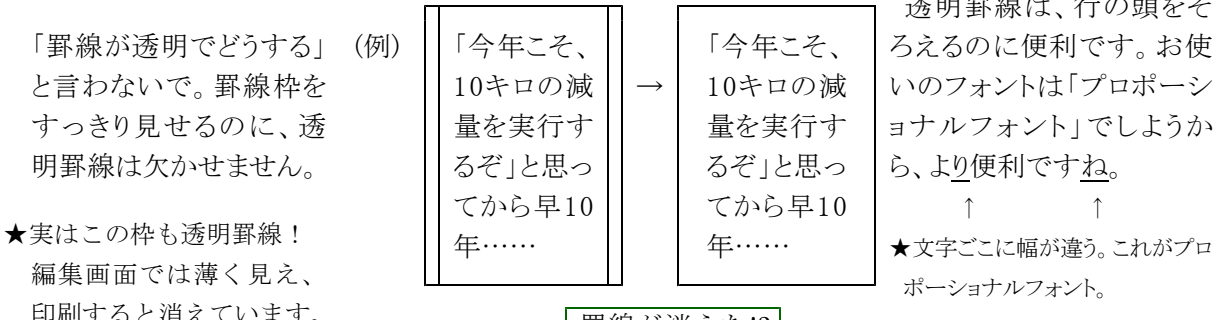

透明罫線は、行の頭をそ

このように内側に罫線を引いてからでも透明罫線に変更できます

罫線は $\overline{\mathrm{Ctrl}} + \overline{\mathrm{S}}$ です。

罫線種の選択には、F 10 キーが早いですよ。

基本罫線操作術

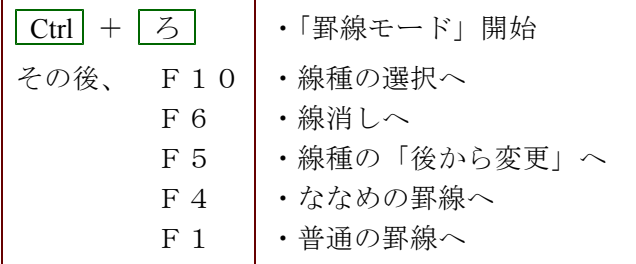

## 特殊罫線操作術

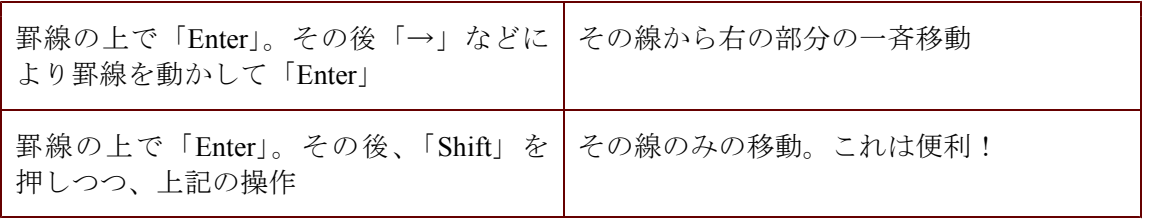

### 応用罫線操作術

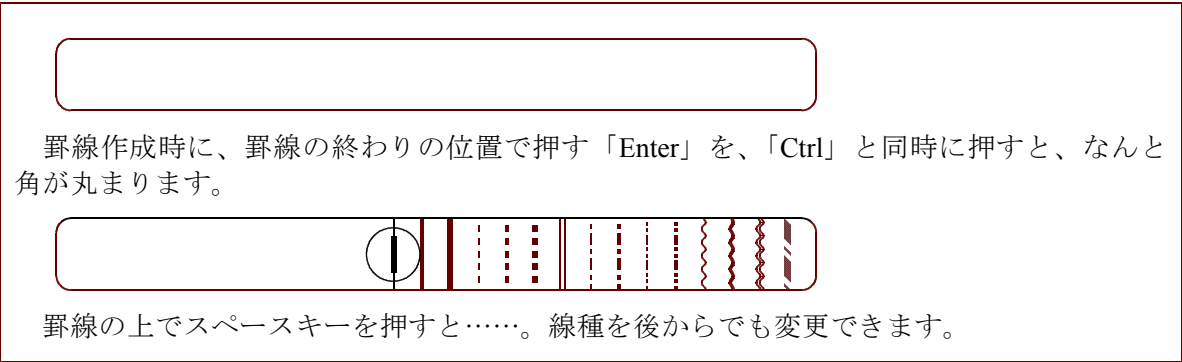